## **Inhaltsverzeichnis**

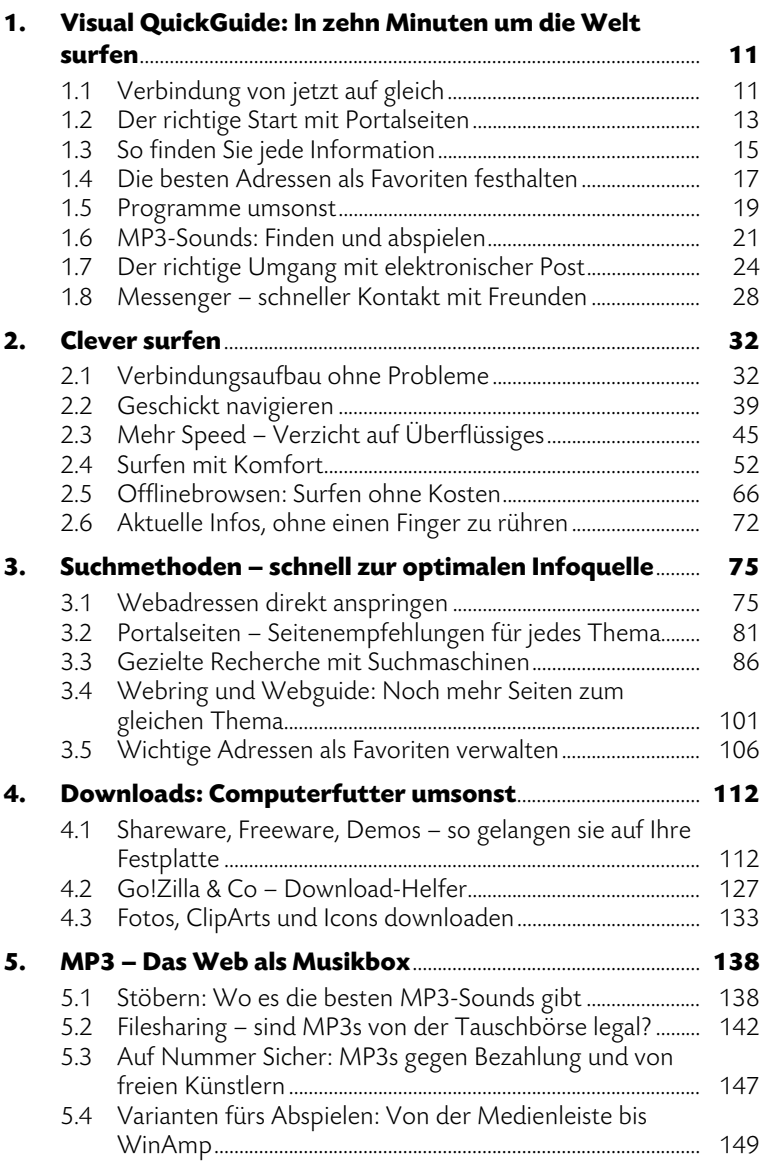

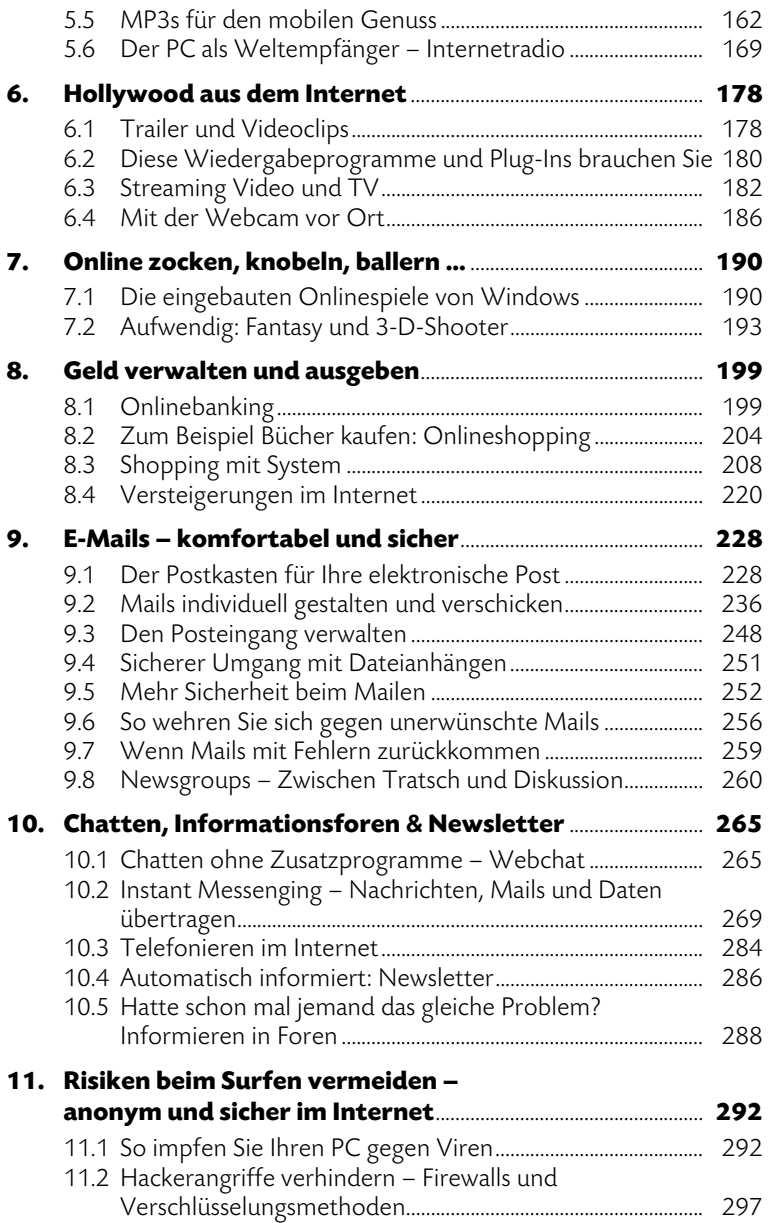

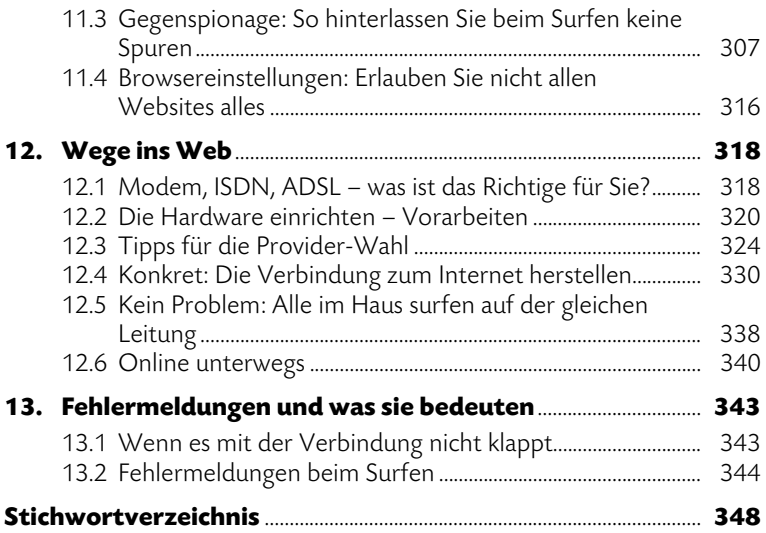

## Voll im Trend: heiße News per Post, Mail und SMS!

Die kostenlosen News-Dienste von DATA BECKER informieren Sie vor allen anderen über interessante m Neuerscheinungen, aktuelle Trends und exklusive Angebote. So entgeht Ihnen garantiert nichts mehr ...

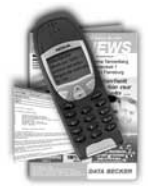

Der Klassiker: Die DATA NEWS erhalten Sie monatlich per Post. Auf sechs farbigen Seiten werden die Neuheiten ausführlich vorgestellt. Dazu gibt es Praxistipps und Sonderangebote.

Angesagt: Der Newsletter informiert Sie jeden Freitag per E-Mail über ausgesuchte Highlights aus dem DATA BECKER Sortiment, interessante Downloads und attraktive Extras.

Der letzte Schrei: Unsere SMS-News kommen immer dann direkt auf Ihr Handy, wenn es extrem heiße Neuigkeiten gibt.

- Abonnieren Sie Ihre(n) Gratis-Wunschdienst(e) einfach unter www.databecker.de, per Telefon (0211 9334900) oder per Fax (0211-9334999).